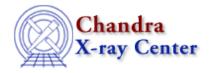

URL: <a href="http://cxc.harvard.edu/sherpa3.4/faq/slangcomm">http://cxc.harvard.edu/sherpa3.4/faq/slangcomm</a> interp.html

Last modified: 21 September 2006

## How can I control whether *Sherpa* or S-Lang interprets a command?

*Sherpa* can interpret both native *Sherpa/ChIPS* commands and <u>S-Lang</u> statements. Although differences in syntax are generally sufficient to distinguish the two, ambiguous input is possible.

In the example below, the user tries to define a source model *and* a S-Lang variable "src", using the syntax src = ... in both cases. The syntactic ambiguity causes problems:

Clearly, the best solution in this case is to choose a different name for the S-Lang variable. However, it is possible to force an input line to be interpreted as *only* a *Sherpa* command by using the <u>sherpa</u> eval function or *only* a S-Lang statement by using the <u>eval</u> function.

The above example can be corrected by using eval to create the "src" variable:

## FAQ Entry - CIAO 3.4

The Chandra X-Ray Center (CXC) is operated for NASA by the Smithsonian Astrophysical Observatory.
60 Garden Street, Cambridge, MA 02138 USA.
Smithsonian Institution, Copyright © 1998–2006. All rights reserved.

URL: <a href="http://cxc.harvard.edu/sherpa3.4/faq/slangcomm">http://cxc.harvard.edu/sherpa3.4/faq/slangcomm</a> interp.html

Last modified: 21 September 2006